# 1. 簡介

## 1.1. 產品特色

- 收看高畫質數位電視(DVB-T)
- 搭配專業電視播放軟體 CyberLink PowerCinema
- 簡易操作的遙控器
- 高速移動接收
- 隨插即用 USB 2.0 高速傳輸介面
- 內建散熱設計,增加穩定性及耐用度
- 支援雙語和立體聲
- 支援 Teletext 與 EPG 系統
- 即時或預約錄製電視節目
- 電視時光平移功能,可以暫停目前播放的電視節目或往前尋找播過的節目片段, 讓您不會錯失任何一秒精彩的內容
- 撷取電視畫面成為影像檔
- 播放多種規格影片檔案,如mpg、dat、avi等
- 支援 Windows<sup>®</sup> XP MCE
- 支援九國語言(英文、繁體中文、簡體中文、日文、韓文、德文、西班牙文、法 文、義大利文)

簡介

# 2. 安裝

## 2.1. 系統需求

- 基本需求 Pentium<sup>®</sup> 4 1.8G 以上的中央處理器 (若要啟用時光平移功能,建議使用 Pentium<sup>®</sup> 4 2.4 G 以上的中央處理器)
  USB 連接埠
- 256 MB 以上系統記憶體 (建議 512 MB 以上)
- 顯示卡 (支援 Microsoft<sup>®</sup> DirectX<sup>®</sup> 9.0 或以上)
- 音效卡
- CD-ROM 或 DVD-ROM 光碟機
- 啟用時光平移功能建議具備1 GB 以上的硬碟空間
- Windows<sup>®</sup> XP Service Pack 1 以上的作業系統
- Microsoft<sup>®</sup> DirectX<sup>®</sup> 9.0以上

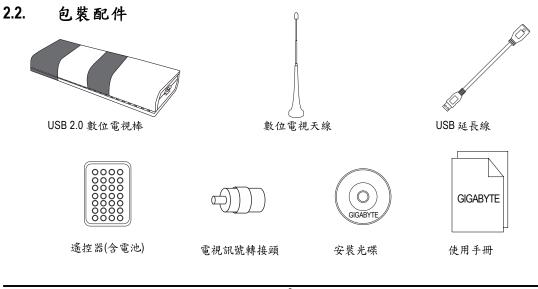

-2-

繁體中文

## 2.3. 硬體安裝

請將GT-U7000-RH 數位電視棒依照下圖所示連接至您的系統(筆記型電腦或桌上型電腦)及數位電視天線。

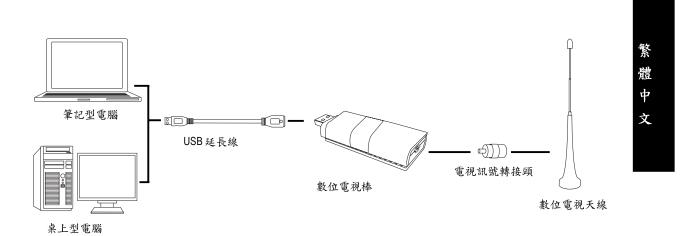

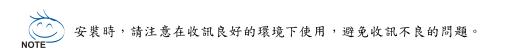

-3-

### 2.4. 軟體安裝

在 Windows<sup>®</sup> XP 與 Windows<sup>®</sup> XP MCE 作業系統下,軟體安裝方式有所不同,請參考以下安裝方法:

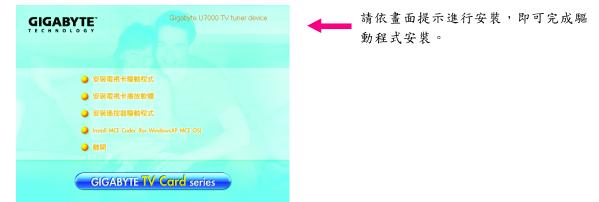

#### 在Windows<sup>®</sup> XP 作業系統下的軟體安裝方法

請依照安裝光碟裡的項目依序執行 "安裝電視卡驅動程式"、"安裝電視卡播放軟體"與"安裝 遙控器驅動程式"。重新開機後,執行電視播放程式 Power Cinema 即可使用。

#### 在Windows<sup>®</sup> XP MCE 作業系統下的軟體安裝方法

此電視卡支援 Windows<sup>®</sup> XP MCE 多媒體平台,請執行"安裝電視卡驅動程式",即可使用 MCE 平 台來收看電視並享受多媒體娛樂。此外,也可以在此作業系統內執行"安裝電視卡播放軟體"與 "安裝遙控器驅動程式",使用所搭配的 PowerCinema 來收看電視。

#### 遥控器使用方法

幾乎所有的功能只要透過遙控器的上、下、左、右、 "OK" 與 "Back" 按鈕就可以輕鬆操作。藍色的按鈕為立即啟動鈕。(請注意:GT-U7000-RH 數位電視棒不支援 FM 功能,所以無法透過遙控器 或軟體來啟動 FM 功能。)

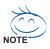

文

所附贈的遙控器只支援產品所搭配的電視播放程式,此遙控器並不支援 MCE 系統的多 媒體平臺操作。若需要 MCE 專用的遙控器必須要另外購買。

GT-U7000-RH USB 2.0 數位電視棒

- 4 -

## 3. 進階功能介紹

#### 1. 高速移動接收功能

技嘉GT-U7000-RH 數位電視棒採用車用行動電視晶片大廠 Dibcom 所設計的晶片,所以在高速 移動的狀態下(90km/h~110km/h,依據訊號源強弱會有不同)仍可以正常接收訊號,讓您在搭 乘交通工具的時候也可以輕易的享受行動電視,符合了一般行動族的需求。

2. 時光平移(邊看邊錄功能)

在時光平移功能為開啟的狀態下觀賞電視節目時,時光平移功能即會自動將您正在觀賞的 頻道內容錄製到硬碟裡(註:電腦最多會幫您保存30分鐘前的資料),讓您可以在該頻道做 暫停、倒轉等功能。如果您切換了頻道,電腦則會清除之前頻道所錄製的內容而重新錄製 目前所觀賞的頻道內容。時光平移功能預設為關閉的狀態,如要開啟請進入[電視設定]>[訊 號設定]>[邊看邊錄功能]來啟動。此外,由於時光平移是在一直執行錄製的動作,所以會佔 用較多的系統資源,請確認您的系統需求有達到建議的規格。

3. 預約錄影

進入電視或收音機選單裡的[預約錄製],再選擇要預約錄製電視或收音機,按下[新增預約錄製]即可新增預錄排程。此外,如果該電視頻道有支援節目表(EPG)的功能,即可直接點選來做錄製的動作。

4. 節目表(EPG)

EPG (Electronic Program Guide)電子節目導引功能,在觀賞電視時有些頻道會提供 EPG 的訊息, 只要按下遙控器上的 "EPG" 鈕,則會顯示各個頻道的節目表,不僅如此,還可以利用此節 目表直接點選想要預錄的節目,不必再自己設定開始及結束的時間。

 雙語/立體聲功能 進入電視的[訊號設定]選單,進入音源的選項即可選擇主副語或立體聲。需該頻道有支援此 功能才能選擇。

進階功能介紹

## 4. Troubleshooting (疑難排解)

- Q: Why do I get a poor resolution for my digital TV?
- A: Please make sure that the digital signal source is not interfered. You can try to change your location and install the bundled DVB-T antenna.
- Q: 為什麼我的數位電視畫質不好?
- A:請確認您的數位訊號來源是否受到干擾,建議您可更改所在位置或安裝配件中的數位電視 天線,讓畫質更為清晰。
- Q: Why does the computer respond slowly?
- A: Please close other applications, and make sure the computer meets the recommended system requirements. In addition, you can disable the Time-Shifting function (enabled by default) to free some computer resources.
- Q: 電腦反應很慢?
- A:請關掉其它的應用程式,並確認電腦系統達到建議需求以上。此外,可將時光平移功能關閉(預設為開啟),可釋放出一些電腦資源。
- Q: Why is the Time-Shifting function not working?
- A: Please make sure that the Time-Shifting function is enabled. Check [TV] > [Settings]> [Signal Settings] and enable the [Time-Shifting] function. The Time-Shifting function needs more computer resources, including a Pentium<sup>®</sup> 2.4GHz (or higher) processor and 1 GB of free hard disk space.
- Q: 時光平移(邊看邊錄功能)不能用?
- A: 請確認時光平移的功能為開啟的狀態,請至電視設定>訊號設定>邊看邊錄功能啟用。時 光平移會需要較多的電腦資源,包括 CPU 建議 Pentium<sup>®</sup> 2.4G 以上的等級和 1G 以上的硬碟空間。
- Q: Why is the TV dongle warm when it is working? Is it normal?
- A: GIGABYTE GT-U7000-RH digital TV dongle has good reception when moving at high speed, so it will produce some heat under normal working condition. However, after GIGABYTE's strict test, the GT-U7000-RH still has good reception even in 40°C environment. Moreover, GIGABYTE Technology is the first one to put heatsink inside the TV dongle to increase the stability and durability, which ensures that our customers have a high quality product.
- Q: 為何電視棒在使用時會發燙,這是正常的嗎?
- A: 技嘉U7000 數位電視棒所採用的晶片具有高速行動接收能力,所以在一般的使用狀況下會 散發正常的熱量。而且經由技嘉科技嚴格的品管測試,在室溫40度C以上的環境長時間使 用也能正常收訊。不僅如此,技嘉科技首創將散熱模組加入電視棒,比一般市面的電視棒 更增加了穩定度與耐用度,給消費者一個高品質的保證。

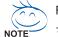

For more information, please go to GIGABYTE's website--http://www.gigabyte.com.tw 如果想了解更多資訊,請至技嘉科技網站 --http://www.gigabyte.com.tw

GT-U7000-RH USB 2.0 數位電視棒

-6-

繁體中文